## Výpočet ustáleného chodu ES

Vypočítejte ustálený chod ES dle obr.

1) Newton-Raphsonovou metodou

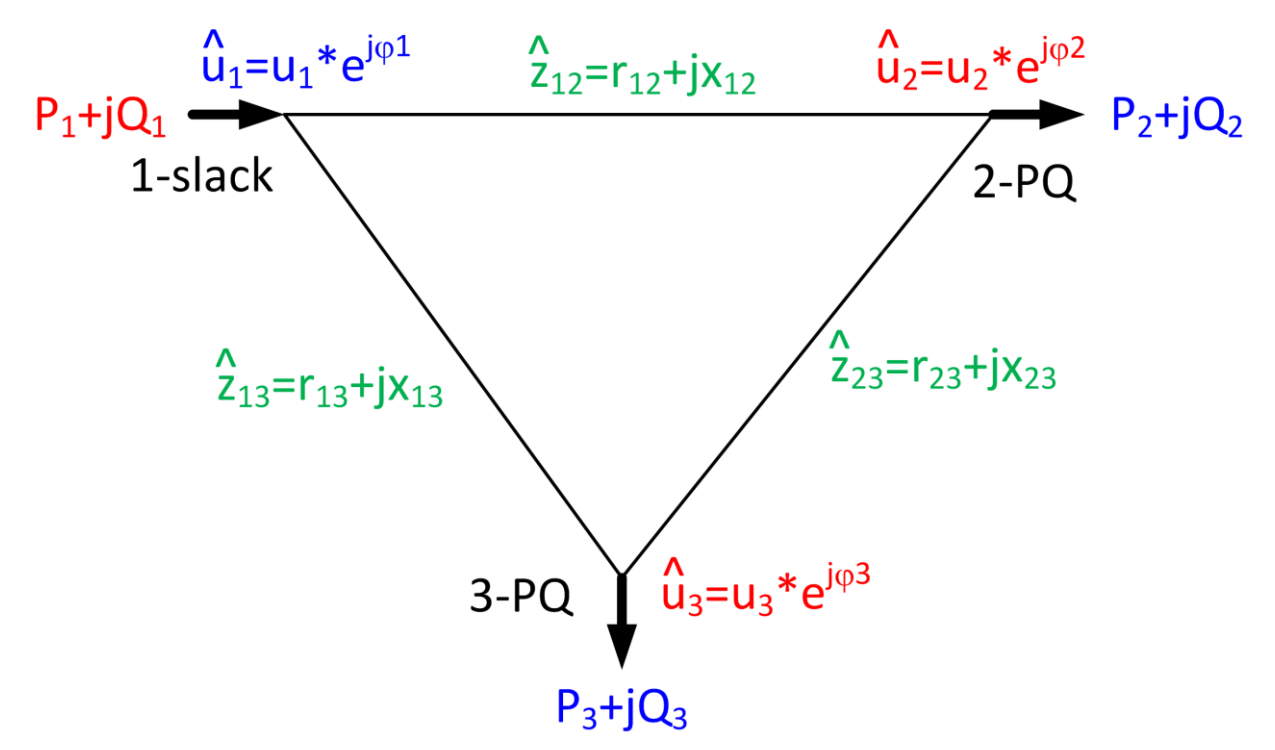

V soustavě je jeden bilanční uzel (slack) č. 1 a dva odběrové PQ uzly č. 2 a č. 3.

## **Zadané hodnoty (modré a zelené):**

- podélné impedance všech větví (p.u.) vztažené na výkon  $S_v = 100$  MVA, příčné admitance považujte za nulové
- odběr činného výkonu (MW) a jalového výkonu (MVAr) v PQ uzlech, P+jQ odpovídá induktivnímu charakteru zátěže
- komplexní napětí bilančního uzlu (p.u.)

## **Vypočítejte (červené)**

- komplexní napětí PQ uzlů (p.u.), tj. amplitudu (p.u.) a fázi (°)
- uzlový výkon bilančního uzlu (MW, MVAr)
- celkové ztráty činného výkonu v ES (MW)

Zadané hodnoty naleznete v samostatném souboru.